## **DateTime Format Strings**

## **Date\Time Format Strings**

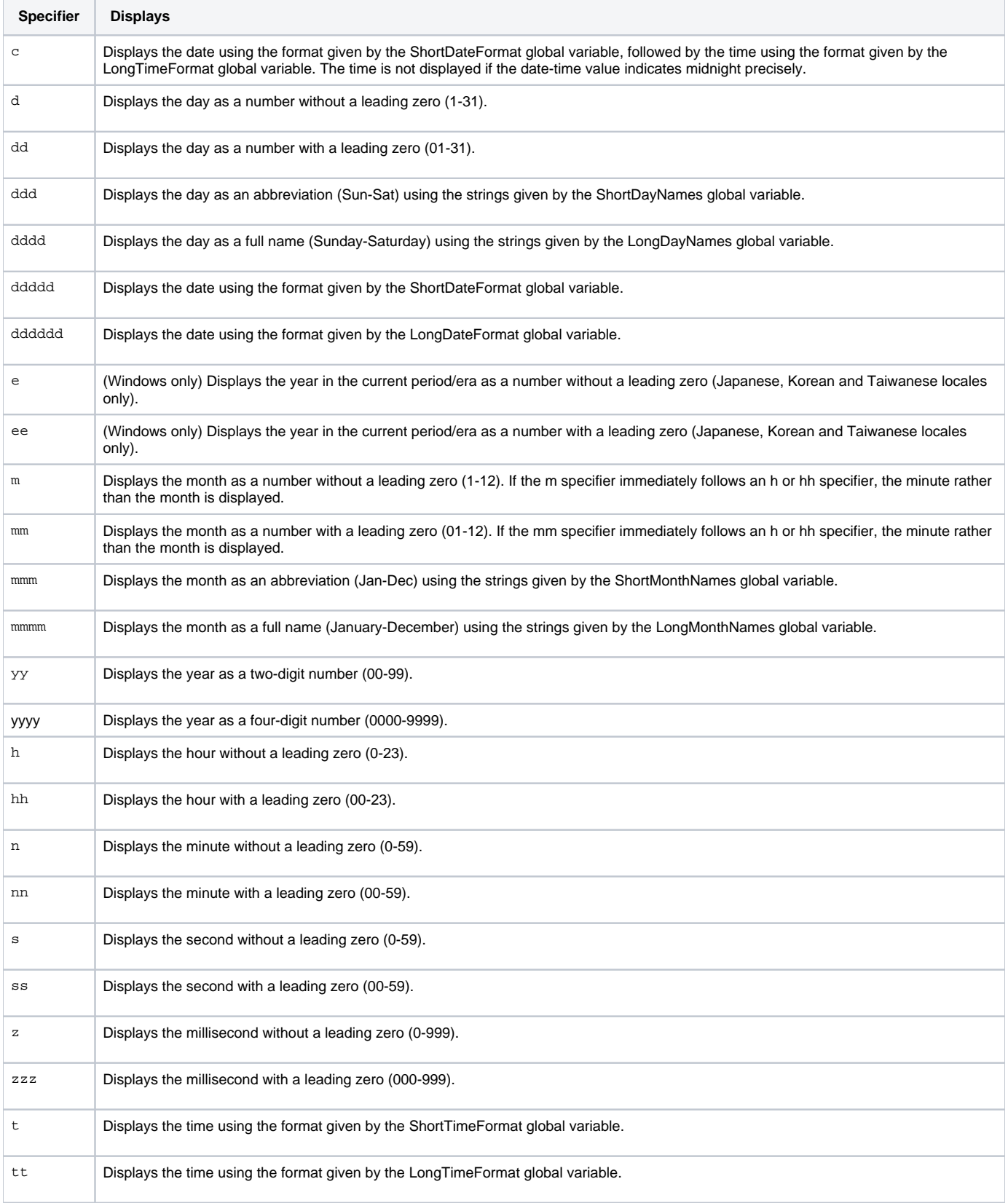

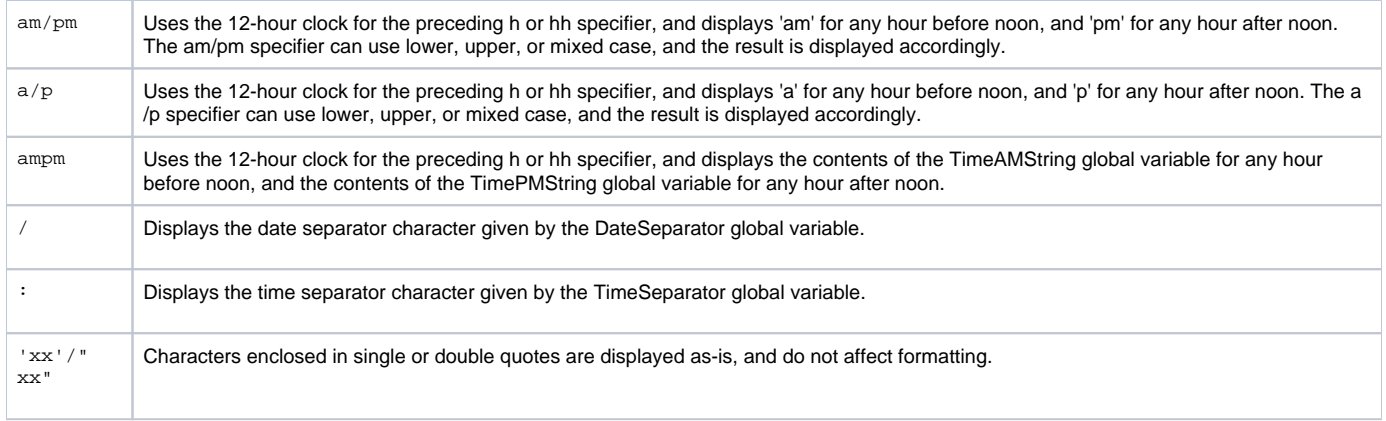